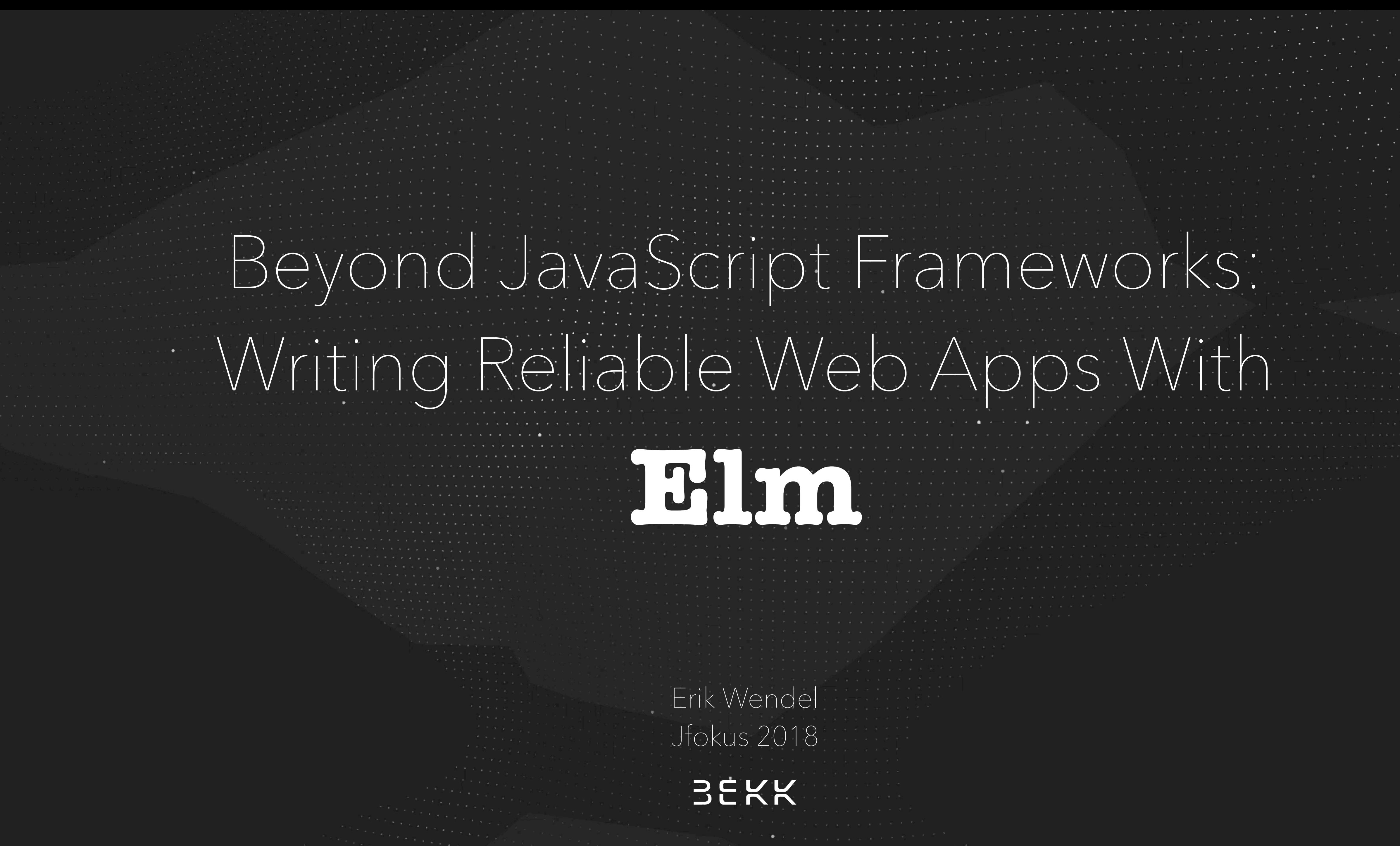

# Jonathan Ive? Who is

![](_page_1_Picture_4.jpeg)

Apple Leadership

#### Jonathan Ive Chief Design Officer

Jonathan Ive is Apple's Chief Design Officer, reporting to CEO Tim Cook.

Jony is responsible for all design at Apple, including the look and feel of Apple hardware, user interface, packaging, major architectural projects such as Apple Park and Apple's retail stores, as well as new ideas and future initiatives.

Since 1996, Jony has led Apple's design team, which is widely regarded as one of the world's best.

He holds over 5,000 patents and has been recognized with numerous design awards, including the Design Museum London's first Designer of the Year in 2003, the Design and Art Direction (D&AD) President's Award in 2005 and the Cooper-Hewitt National Design Museum's Product Design Award in 2007.

#### $\qquad \qquad \bullet$  > Leadership > Jonathan Ive

![](_page_2_Picture_160.jpeg)

More ways to shop: Visit an Apple Store, call 1-800-MY-APPLE, or find a reseller.

![](_page_2_Picture_12.jpeg)

In 2012, D&AD named Jony and his team the Best Design Studio of the past 50 years. Their work is featured in the permanent collections of museums around the world, including the Museum of Modern. Art in New York and the Pompidou in Paris.

Jony earned a Bachelor of Arts degree at Newcastle Polytechnic. As an undergraduate, he twice won the Royal Society of Arts' prestigious Student Design Award, and years later the RSA awarded him the title of Royal Designer for Industry. He also holds honorary doctorates from the Royal College of Art, the Rhode Island School of Design and Northumbria University.

A native of London, Sir Jonathan Ive was made a Knight Commander of the British Empire in 2013 "for services to design and enterprise."

#### Education

de and Education Shop for College **Apple 1**<br>Eloud.

Account

Environment Inclusion and Diversity Privacy Supplier Responsibility About Apple

Newsroom Apple Leadership Job Opportunities Investors Events Contact Apple

![](_page_2_Picture_26.jpeg)

![](_page_2_Picture_27.jpeg)

– Peder Korsveien

![](_page_3_Picture_2.jpeg)

# Elm is like *Jonathan Ive* would have designed a programming language – it is minimalistic, user-friendly and it just works

# How many of you…

# …write JavaScript at work?

# …ship an app with confidence it wouldn`t crash in production? (without loads of QA)

# …feel completely safe after a large refactor of the frontend code?

# …become overwhelmed by the amount of frontend tech in 2018?

# …feel like not all team members are comfortable with frontend tasks?

# Check, check, check…

JavaScript fatigue Worrysome refactors Nail-biting deploys ✅ ✅ ✅ ✅

Dedicated frontend devs

# I will argue that Elm addresses these issues,

## while also providing

# a dedicated pair-programmer

# error messages that actually help

# a solid package system

User interface expert, experienced with javascript and single-page apps

# Erik Wendel

![](_page_12_Picture_6.jpeg)

#### Serving Elm in production to 1M+ users

Web Development Lead at BEKK Consulting, Oslo (450 people)

### Worked with large Norwegian companies like SpareBank1 and NSB

#### Founder of Oslo Elm Meetup (2016) Oslo Elm Day (2017)

![](_page_12_Figure_8.jpeg)

#### **Agenda**

## 1. How Elm works Compared to the JS of today

## 2. Live Coding And Examples Counter app

## 3. Does Anyone Use Elm? A few stories and examples

## 1. How Elm works Compared to the JS of today

# 2. Live Coding And Examples

# 3. Does Anyone Use Elm?

#### **Agenda**

## 1. How Elm works Compared to the JS of today

# 2. Live Coding And Examples

# 3. Does Anyone Use Elm?

#### **Agenda**

# Elm is a language compiling to JavaScript

it is *not* another library or a framework

![](_page_16_Picture_3.jpeg)

# Elm and JavaScript are totally different

In terms of syntax and semantics

![](_page_17_Picture_3.jpeg)

# Elm uses pure functions and virtual dom

to create a tree of *components*

![](_page_18_Picture_3.jpeg)

## Elm does not allow component state

all state is stored in top-level store, like *Redux*

![](_page_19_Picture_3.jpeg)

# Elm uses the Redux architecture

actually, it is the other way around - Redux was inspired by Elm

![](_page_20_Picture_3.jpeg)

![](_page_21_Picture_0.jpeg)

*"Elm is basically React-Redux with type safety"*

## This is how it works

<div id="container"></div> <script src="main.js"></script>

<script> var node = document.getElementById('container'); var app = Elm.Main.embed(node); </script>

# A quick overview

- 1. Correctness, maintainability and developer-friendliness comes first
- 2. A functional language of the ML family (F#, OCaml, Haskell)
- 3. No run-time errors (!)
- 4. Heavily opinionated

# Key Language Features

- 1. All data is immutable, and null doesn`t exist
- 2. Expression-oriented, no statements Everything evaluates to a value
- 3. Pure (side-effects handled by runtime) Like redux-saga
- 4. Architecture as a built-in feature Redux is a JavaScript-adaptment of The Elm Architecture

#### 5. Small but expressive feature set

 Fits together like Lego Therefore: it's relatively quickly learned

- 
- 

# Let's see some code!

#### increment x =

 $x + 1$ 

#### $five = increment 4$

#### Functions *Kind of important in functional programming*

### increment : Int -> Int increment x =  $x + 1$

#### five : Int  $five = increment 4$

### Type Inference *Elm is smart, but you'd still want to have explicit types*

-- constant x : Int  $x = 42$ -- tuple position : (Int, Int)  $position = (3, 2)$ -- object (called record) person : { name : String, age : Int } person =  ${$  name = "Erik" , age = 30 }

#### Data *Constants, tuples og objects*

![](_page_28_Picture_2.jpeg)

#### type alias Coordinates = (Int, Int)

playerPosition : Coordinates  $playerPosition = (0,0)$ 

#### type alias Discount = Int

#### studentDiscount: Discount studentDiscount = 10

Type Alias

*Allows us to define new* 

*types*

#### type alias Customer = { name: String , age: Int

erik : Customer erik =  $\overline{f}$  name = "Erik" , age = 24 }

}

## Type Alias *Works best with objects*

#### type alias Customer = { name: String , age: Int , , type: String , studentDiscount: Int  $\begin{array}{c} \begin{array}{c} \end{array} \\ \begin{array}{c} \end{array} \end{array}$

erik : Customer erik =

 $\qquad \qquad \}$ 

- $name = "Erik"$ , age = 25
- , type = "Student", studentDiscount = 50

#### Example *Three types of customers: ordinary, students and companies*

#### type alias Customer = { name: String , age: Int, , type: String , studentDiscount: Int , companyName: String }

erik : Customer erik = name = "Erik" , age = 30 , type = "Corporate", studentDiscount = 0 , companyName = "BEKK Consulting"  $\qquad \qquad \}$ 

#### type CustomerType = Student | Corporate | Private

![](_page_33_Picture_2.jpeg)

*Surprisingly useful!*

#### type CustomerType = Student Int | Corporate String | Private

## Union Types *Every branch can contain different values*

#### type CustomerType = Student Discount | Corporate CompanyName | Private

#### <sup>0</sup> Union Types *Values are unwrapped with pattern matching*

![](_page_35_Picture_5.jpeg)

getDiscount : CustomerType -> Discount getDiscount class = case class of Student discount -> discount Corporate name -> <u>de la companya de la companya de la companya de la companya de la companya de la companya de la companya de l</u><br>Objetivamento de la companya de la companya de la companya de la companya de la companya de la companya de la Private ->

### type Maybe a = Just a | Nothing

### Maybe *Eliminating the need for null and undefined*

## type Maybe a = Just a | Nothing

### type alias Game = { highscore: Maybe Int

}

## Maybe *Eliminating the need for null and undefined*

# type Maybe a = Just a | Nothing type alias Game = { highscore: Maybe Int

getHighscore : Game -> String getHighscore game = case game.highscore of Just score -> toString score Nothing -> "No highscore"

 $\begin{array}{c} 1 & 1 \\ 1 & 1 \end{array}$ 

Maybe *The compiler will force us to handle all cases (similarly with ajax and other unsafe operations)*

#### <div class="ninja"> <span >Banzai!</span >  $\langle$ /div>

## <sup>&</sup>gt; HTML *Creating it in Elm*

#### main = div [ class "ninja" ] [ span [] [ text "Banzai!" ]

]

## HTML *Like React without JSX (hyperscript)*

#### main : Html a main = div [ class "ninja" ] [ span [] [ text "Banzai!" ]

]

### HTML *What does a mean?*

#### main : Html Msg  $main =$  div [ class "ninja" ] [ span [ onClick DoSomethingCool ] [ text "Banzai!" ] ]

# HTML

*The Html-type includes the type that will be created by user interactions (like Redux actions)*

#### -- our entire app state (store) model: Model

#### -- represent data with html (react) view: Model -> Html Msg

-- changes to app state (reducers) update: Msg -> Model -> Model

# The Elm Architecture

#### **Which JavaScript-libs would you need to get this out of the box?**

2. Redux Our built-in architecture

1. React Virtual DOM

4. TypeScript eller Flow For (a considerably weaker) type safety

3. ImmutableJS For full immutability

5. ESLint Enforcing code style and code-level sanity

![](_page_45_Picture_3.jpeg)

# 1. How Elm works

## 2. Live Coding And Examples The JS type system + Elm Counter app

# 3. Does Anyone Use Elm?

![](_page_46_Picture_0.jpeg)

![](_page_47_Picture_0.jpeg)

![](_page_48_Picture_0.jpeg)

![](_page_49_Picture_0.jpeg)

![](_page_50_Picture_0.jpeg)

# 1. How Elm works

# 2. Live Coding And Examples

## 3. Does Anyone Use Elm? A few stories and examples

![](_page_51_Picture_3.jpeg)

# Elm has been around for quite a few years, attracting attention and generating conference talks, but is it really ready for production?

# Is anyone using it in their business-critical, user-facing applications? If so, what's their stories?

## So…

*First meetup in May 2016 Huge interest with no marketing 150 members and 42 attendees*

*January 2018: 398 medlemmer*

*Monthly meetups*

![](_page_53_Picture_4.jpeg)

![](_page_53_Picture_7.jpeg)

# Oslo Elm Meetup

*One-day, single-track conference in Oslo, June 2017 105 attendees 10 speakers from 5 countries All talks are on YouTube*

*Next edition: most likely fall 2018*

![](_page_54_Picture_3.jpeg)

![](_page_54_Picture_4.jpeg)

# Oslo Elm Day

# Does Anyone Use Elm?

… yes!

## Here's two example apps written in Elm for different reasons

![](_page_57_Picture_0.jpeg)

![](_page_57_Picture_1.jpeg)

# Switcharoo

Conference information system

 $\frac{1}{2} \left( \begin{array}{cc} 0 & 0 \\ 0 & 0 \end{array} \right) \left( \begin{array}{cc} 0 & 0 \\ 0 & 0 \end{array} \right)$ 

![](_page_57_Picture_5.jpeg)

pora Steria

# NSB

(Norwegian Railways, like SJ)

#### Summer interns doing seat reservation app

![](_page_58_Picture_64.jpeg)

NB! Deffe er fogets kjørerefning fra fogets avreisesfasjon. kjørerefning | Kristiansand.

Togets

kjøreretning mot Nelaug

![](_page_58_Picture_65.jpeg)

![](_page_58_Picture_66.jpeg)

1. Many are experimenting with or using Elm

## 2. 100% are saying *"would use again"*

## 3. Easy onboarding, especially for FPers and React-developers

## 4. World's biggest adoptor has around 250k LOC

## Summary Of Experience Reports

you're making a prototype …or something else that's small when dev speed trumps code quality you use a lot of third party code (like map libs)

**JOUN** 

### the team doesn't know func. prog. and don't want to learn

#### Bad-use cases for Elm:

# you know the refactors are coming complex domain logic code correctness is especially important team has little or no knowledge of javascript

**JANE**<br>SEKK

#### Great use-cases for Elm:

# Challenges, adressed!

![](_page_62_Picture_2.jpeg)

# JavaScript fatigue

Worrysome refactors

Nail-biting deploys

Dedicated frontend devs

# Elm gives you..

a lang without runtime errors superb refactoring support frontend for the entire team

with Redux built-in and React's virtual DOM en delightful dev experience

### a currently small ecosystem a lang without a huge backer some boilerplate

# Is it a good deal?

# I think so!

What do you think?

# Did this make you curious?

1. Check out my free workshop material  *github.com/ewendel/elm-workshop* (shameless plug)

2. Join the Elm slack team The elm community is truly amazing  *elmlang.herokuapp.com*

3. Check out your local Elm meetup  *meetup.com/topics/elm-programming/*

![](_page_65_Picture_4.jpeg)

![](_page_65_Picture_5.jpeg)

![](_page_65_Picture_6.jpeg)

Thanks for listening! **@ewndl** *slides and workshop available at is.gd/jfokus\_elm*[twitter.com/osloelmday](http://twitter.com/osloelmday) **BEKK** 

a de la caractería de la caractería.<br>A la caractería de la caractería de la caractería.